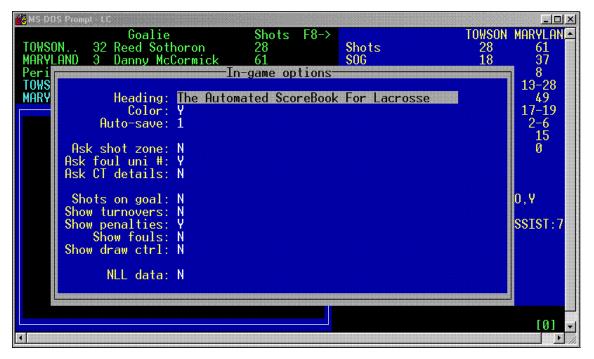

## **In-game Options**

Choose to prompt for shot zone info, various shot, foul, and goal information.

Prompt for National Lacrosse League NLL data

#### 🖥 MS-DOS Prompt - LC TOWSON MARYLAN Goalie 32 Reed Sothoron Shots -F8-> 61 37 8 TOWSON.. 28 Shots MARY Peri TOWS MARY Game Info 13-28 49 **⊺** # M # #5 Towson Maryland Record: 2-1 Record: 3-1 17-19 Date: Mar 09, 2002 Place: College Park, Md. Stadium: Byrd Stadium 2-6 15 0 Officials 1: 2: 3: 4: 5: Tom Young Bill Tully Steve Ripple Conference game: N Neutral site: N Night game: N 0,Y Start Time: 1:00 pm End Time: 3:17 pm Total Time: 2:17 Attendance: 2647 SSIST:7 Scorekeeper: Schedule note: Weather: Overcast, 60 degrees [0] Þ

### **Game Information**

Input game day data, and finalize the boxscore with team records, goalie decision, attendance.

| 🚜 MS-DOS Prompt - LC                                                                                                    |                                                                                                    |  |  |
|----------------------------------------------------------------------------------------------------|----------------------------------------------------------------------------------------------------|--|--|
| Goalie Shots F8-><br>TOWSON 32 Reed Sothoron 28<br>MARYLAND 3 Danny McCormick 61<br>Period 4 15:00 F6=start F5=reset<br>TOWSON 1 5 2 2 - 10<br>MARYLAND 1 6 4 4 - 15<br>Play Input                                                                                                    | Shots 28 61   SOG 18 37   Saves 22 8   Faceoffs 15-28 13-28   Ground balls 43 49   Clears 13-19 17-19   Extra-man opps 4-4 2-6   Turnovers 28 15   Fouls 0 0                                                                                                |  |  |
| S - Shot T - Turnover L - Clears<br>F - Faceoff B - Groundball I - Sub In<br>P - Penalty D - Draw Ctrl O - Foul<br>A - Free position attempt Z - FP shot<br>C - Comment M - Message<br>G - Game control V - 30-secv<br>SPACE=Accept ESC=Exit F10=Clr '-'=ClrBlk<br>Alt+D=Del Alt+R=Reports Alt+#=Report#<br>Edit: ->Last15 <-Prd Down=Prds Up=Special | 311 TOUT:01:54,V<br>312 GOALIE:V,7,01:54<br>313 PEN:01:05,V,7,MINOR,H0,Y<br>314 GOALIE:V,32,01:05<br>315 SHOT:H,14,G,00:44,U ASSIST:7<br>316 FACE:30,22,V,00:39<br>317 GB:00:35,V,30<br>318 GB:00:18,V,2<br>319 TURN:00:17,V,28,##,<br>320 END-PRD: T:00:00 |  |  |

### **Game-time Scoring**

Linescore, recent play input and goalie information will display on scoring screen.

Toggle team stats and individual player stats.

Input codes and prompts will display on screen.

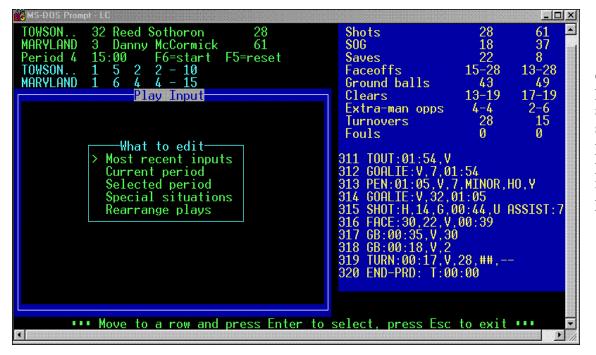

### **Edit Plays**

Select the current period, last 15 plays, selected period, special situations of goals, penalties, shots, subs, possessions to edit, insert, replace or delete plays.

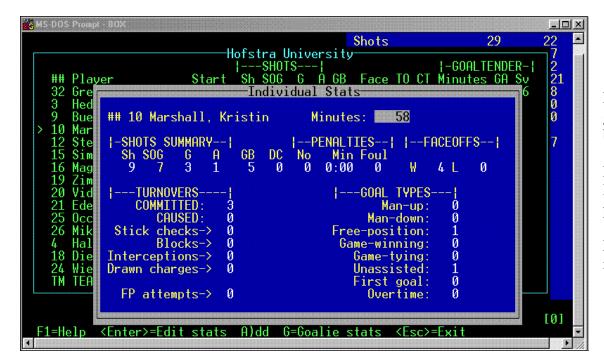

## **Manual Entry**

Enter stats after the game to create boxscore.

Enter team stats, linescore, goal and penalty history.

Enter player stats and minutes for both teams.

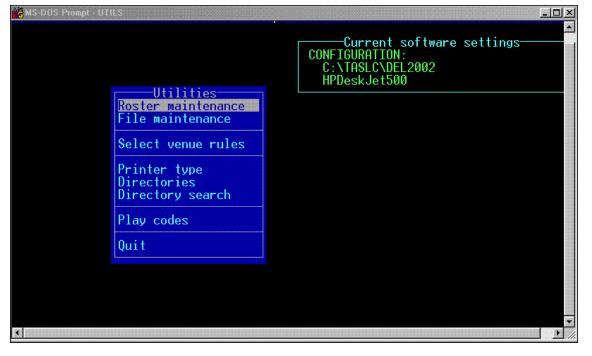

#### Utilities

Setup directories for men and women each season.

Select venue for men, women, NLL.

Import/export games and rosters.

Make changes to rosters.

| Tasle Game Reports - C<br>File Directory Display Sett                                                | NTASLEXDEL2002<br>ngs Reports Live HTML Help                                                                                                    |                                |          |                                                                                                    |
|----------------------------------------------------------------------------------------------------|----------------------------------------------------------------------------------------------------|--------------------------------|----------|----------------------------------------------------------------------------------------------------|
|                                                                                                    | ame report options                                                                                                    | ×                              |          | <b>Report Options</b>                                                                                                    |
| TAS For Lacros:<br>Directory:<br>University of<br>C:\TASLC\DEL2(<br>Game:<br>GAME05<br>James Madison | ☐ <u>T</u> urnovers ☐ <u>C</u> au<br>☐ Show <u>f</u> aceoffs<br>☐ <u>P</u> enalties ☑ <u>Fou</u><br>☑ <u>T</u> eam clears ☑ <u>D</u> ra<br>☐ Reversed minutes | utes played<br>sed T/O details |          | Show/hide various stat<br>categories according to<br>men's or women's<br>venue.<br>Show clock time or<br>elapsed time in reports<br>Include data for<br>National Lacrosse<br>League NLL |
| Taslc Game Reports - C:                                                                              |                                                                                                    |                                | - 0 ×    |                                                                                                    |
| File Directory Display Settin                                                                        |                                                                                                    |                                |          |                                                                                                    |
|                                                                                                    | x S <u>N</u> CAA box score by-Play                                                                                                    | Shot Chart EXIT                |          | Game Reports                                                                                                    |
| TAS For Lacrosse<br>Directory:<br>University of De                                                   | Play-by-play                                                                                                    |                                | <u>*</u> | Display stats for<br>selected period or<br>entire game.                                                                                                    |
| C:\TASLC\DEL200<br>Game:<br>GAME05                                                                   |                                                                                                    |                                |          | Print to PDF, fax or to file.                                                                                                    |
|                                                                                                    | s U. of Delaware (Mar                                                                                                    | 23, 2002)                      |          | Generate HTML boxscores.                                                                                                    |
|                                                                                                    | on vs U. of Delaware (Mar 23, 20                                                                                                    | 02)                            | ×        |                                                                                                    |

| Taslc Season Reports - C:\TAS                                        | SLC\DEL2002                                                                  |                                       |                         | -OX                                    |         |
|----------------------------------------------------------------------|------------------------------------------------------------------------------|---------------------------------------|-------------------------|----------------------------------------|---------|
| <u>File Directory Display Settings C</u>                             |                                                                              | al <u>H</u> TML H <u>e</u> lp         |                         |                                        |         |
| Teams List Team Stats Indi                                           | <u>T</u> eam stats                                                           | bined Results                         | EXIT                    |                                        |         |
| TAS For Lacrosse Se<br>Directory:                                    | Individual stats<br>Combined stats<br>Category Jeaders<br>Overall/conf stats |                                       |                         |                                        | C<br>ta |
| University of Dela<br>C:\TASLC\DEL2002                               | Extended stats                                                               | acrosse                               |                         |                                        | S<br>a' |
| Team:<br>DELAWARE                                                    |                                                                              |                                       |                         |                                        | u       |
| U. of Delaware                                                       |                                                                              |                                       |                         |                                        | G       |
|                                                                      |                                                                              |                                       |                         |                                        | b<br>re |
|                                                                      |                                                                              |                                       |                         |                                        | v       |
|                                                                      |                                                                              |                                       |                         |                                        | X<br>re |
|                                                                      |                                                                              |                                       |                         |                                        |         |
|                                                                      |                                                                              |                                       |                         |                                        | C<br>fo |
|                                                                      |                                                                              |                                       |                         | T                                      | 10      |
| ✓I                                                                   | iversity                                                                     |                                       |                         |                                        |         |
| 📩 Taslc Career/Historical - C:\TA                                    |                                                                              |                                       |                         | -D×                                    |         |
| <u>File Directory Display Settings Ec</u>                            |                                                                              | <u>H</u> TML H <u>e</u> lp            |                         |                                        |         |
| M W Ind Summ Ind Car. Ind                                            | Se Individual care                                                           | er summaries                          | on Ind Game Tm Game EXI |                                        | С       |
| TAS For Lacrosse Care                                                |                                                                              |                                       |                         |                                        | W       |
| Career directory:<br>WOMENS<br>E:\TASLC\CAREER-W<br>Games directory: | Individual seas<br>Individual seas                                           | on records<br>on year-by-year leaders |                         |                                        | N<br>p  |
|                                                                      | Team season n<br>Team season y                                               |                                       |                         |                                        | a:      |
| University of Delawa<br>C:\TASLC\DEL2002                             | Individual game<br><u>T</u> eam game rec                                     |                                       |                         |                                        | se      |
| Team:<br>DELAWARE                                                    | <u>N</u> ames list                                                           |                                       |                         |                                        | C       |
| U. of Delaware                                                       | · · · · · · · · · · · · · · · · · · ·                                        |                                       |                         |                                        | c       |
|                                                                      |                                                                              |                                       |                         |                                        | v       |
|                                                                      |                                                                              |                                       |                         |                                        | ~       |
|                                                                      |                                                                              |                                       |                         |                                        | C<br>fo |
|                                                                      |                                                                              |                                       |                         | Ţ                                      | _ `     |
| ✓                                                                    |                                                                              |                                       |                         |                                        |         |
|                                                                      |                                                                              |                                       |                         | ······································ |         |

# **Season Reports**

Choose sort criteria, tab stops in reports

Set goals against average basis

Game-by-game breakdowns, game high reports.

XML for NCAA reporting.

Generate HTML files for season stats.

# **Career Reports**

Choose men's or women's directory.

Manually enter previous season totals and records, or "capture" from past season files.

Capture overall, conference-only, and vs specific opponent.

Generate HTML files for career stats.